AutoCAD 2008

- 13 ISBN 9787121074448
- 10 ISBN 7121074443

出版时间:2009-1

页数:545

版权说明:本站所提供下载的PDF图书仅提供预览和简介以及在线试读,请支持正版图书。

### www.tushu000.com

 $\lambda$ utoCAD 1  $\rm AutoCAD$  , and  $\rm AutoCAD$ 

 $CAD$  92

 $\mathop{\rm AutoCAD}\nolimits$ 

### AutoCAD 2008 and the control of the AutoCAD2008 control and the AutoCAD2008

AutoCAD2008 AutoCAD

 $\begin{array}{lll} \text{AutoCAD 2008} \end{array} \hspace{2cm} : \hspace{2cm} \end{array}$ 

AutoCAD 2008 and the state of the state of the state of the state of the state of the state of the state of the state of the state of the state of the state of the state of the state of the state of the state of the state

AutoCAD2008 AutoCAD 2008 :

AutoCAD

AutoCAD 2008 and the set of the set of the set of the set of the set of the set of the set of the set of the set of the set of the set of the set of the set of the set of the set of the set of the set of the set of the set

### AutoCAD 2008 :

1 AutoCAD 2008 1.1 **AutoCAD 2008** 1.1.1 AutoCAD 1.1.2 AutoCAD 2008  $1.1.3$  AutoCAD  $2008$  $1.2 \text{ AutoCAD}$  $1.21$  AutoCAD  $1.22$ 1.23 1.3 AutoCAD 2008 1.31 AutoCAD 2008  $1.32$ 1.33 1.34  $1.35$  $1.4$  $1.4.1$  $1.42$  $1.5$  $1.5.1$  $1.5.2$  $1.6$  $1.61$  $1.62$  $1.63$  $1.64$  $1.65$ 2 AutoCAD  $2.1$  $21.1$  $21.2$  $21.3$  $2.1.4$  $2.1.5$  $2.1.6$ 22  $221$ 222 23 231 232 233  $2.4$  $241$  $242$  $25$  $2.5.1$ 25.2

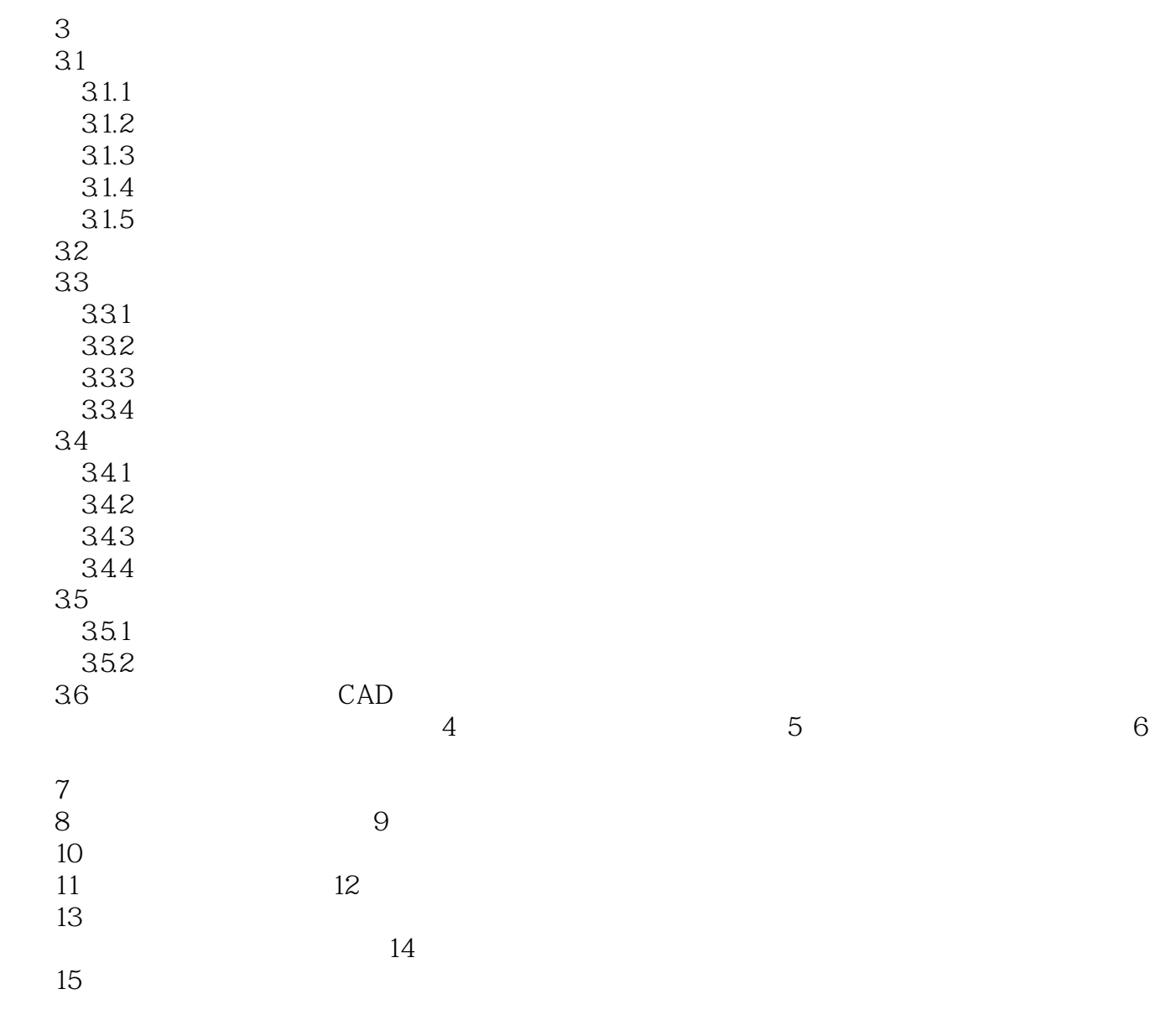

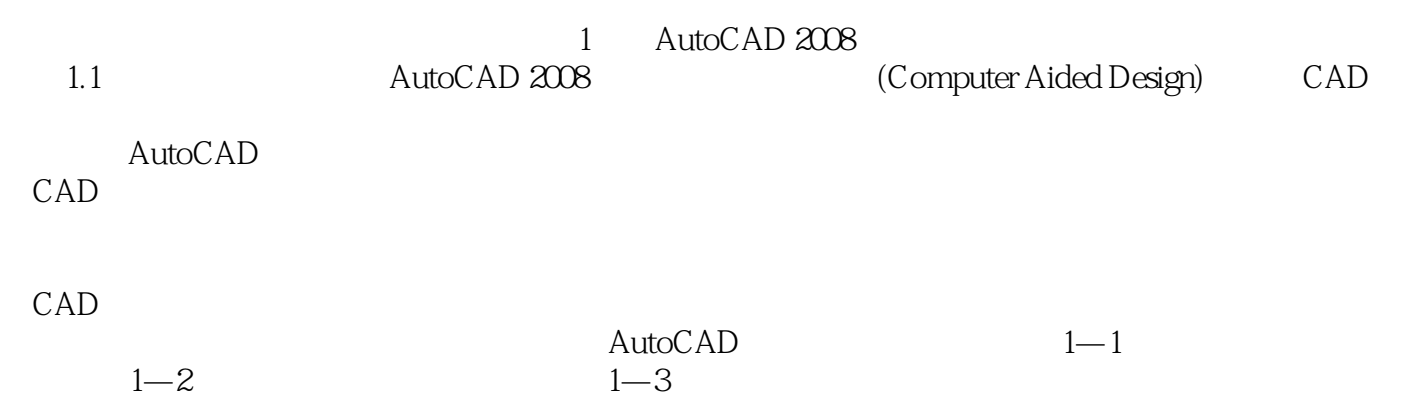

### AutoCAD 2008 AutoCAD2008<br>AutoCAD  $\mathop{\rm AutoCAD}\nolimits$

 $120$ 

# AutoCAD 2008<br>AutoCADR14 AutoCAD

AutoCADR14

http://blog.sina.corn.cn/qianchengguangyuan

AutoCAD 2008 AutoCAD2008 AutoCAD **AutoCAD** 

 $1$ 

本站所提供下载的PDF图书仅提供预览和简介,请支持正版图书。

:www.tushu000.com